# Package 'CMF'

March 14, 2020

Type Package

Title Collective Matrix Factorization

Version 1.0.2

Date 2020-03-12

Description Collective matrix factorization (CMF) finds joint low-rank representations for a collection of matrices with shared row or column entities. This code learns a variational Bayesian approximation for CMF, supporting multiple likelihood potentials and missing data, while identifying both factors shared by multiple matrices and factors private for each matrix. For further details on the method see Klami et al. (2014) <arXiv:1312.5921>. The package can also be used to learn Bayesian canonical correlation analysis (CCA) and group factor analysis (GFA) models, both of which are special cases of CMF. This is likely to be useful for people looking for CCA and GFA solutions supporting missing data and non-Gaussian likelihoods. See Klami et al. (2013) <http://www.jmlr.org/papers/v14/klami13a.html> and Virtanen et al. (2012) <http://proceedings.mlr.press/v22/virtanen12.html> for details on Bayesian CCA and GFA, respectively.

License GPL  $(>= 2)$ 

Imports Rcpp, stats

LinkingTo Rcpp

Encoding UTF-8

NeedsCompilation yes

RoxygenNote 7.1.0

Author Arto Klami [aut], Lauri Väre [aut], Felix Held [ctb, cre]

Maintainer Felix Held <felix.held@chalmers.se>

Repository CRAN

Date/Publication 2020-03-13 23:00:15 UTC

# <span id="page-1-0"></span>R topics documented:

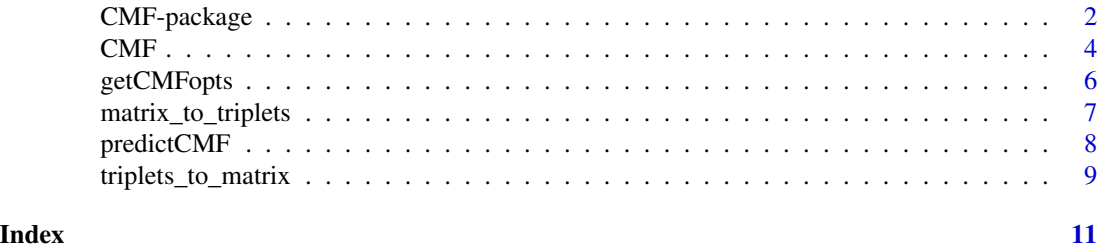

CMF-package *Collective Matrix Factorization (CMF)*

# Description

Collective matrix factorization (CMF) finds joint low-rank representations for a collection of matrices with shared row or column entities. This package learns a variational Bayesian approximation for CMF, supporting multiple likelihood potentials and missing data, while identifying both factors shared by multiple matrices and factors private for each matrix.

#### Details

This package implements a variational Bayesian approximation for CMF, following the presentation in "Group-sparse embeddings in collective matrix factorization" (see references below).

The main functionality is provided by the function [CMF](#page-3-1) that is used for learning the model, and by the function [predictCMF](#page-7-1) that estimates missing entries based on the learned model. These functions take as input lists of matrices in a specific sparse format that stores only the observed entries but that explicitly stores zeroes (unlike most sparse matrix representations). For converting between regular matrices and this sparse format see [matrix\\_to\\_triplets](#page-6-1) and [triplets\\_to\\_matrix](#page-8-1).

The package can also be used to learn Bayesian canonical correlation analysis (CCA) and group factor analysis (GFA) models, both of which are special cases of CMF. This is likely to be useful for people looking for CCA and GFA solutions supporting missing data and non-Gaussian likelihoods.

#### Author(s)

Arto Klami <arto.klami@cs.helsinki.fi> and Lauri Väre

Maintainer: Felix Held <felix.held@chalmers.se>

#### References

Arto Klami, Guillaume Bouchard, and Abhishek Tripathi. Group-sparse embeddings in collective matrix factorization. arXiv:1312.5921, 2013.

Arto Klami, Seppo Virtanen, and Samuel Kaski. Bayesian canonical correlation analysis. Journal of Machine Learning Research, 14(1):965–1003, 2013.

Seppo Virtanen, Arto Klami, Suleiman A. Khan, and Samuel Kaski. Bayesian group factor analysis. In Proceedings of the 15th International Conference on Artificial Intelligence and Statistics, volume 22 of JMLR:W&CP, pages 1269-1277, 2012.

# CMF-package 3

#### Examples

```
require("CMF")
# Create data for a circular setup with three matrices and three
# object sets of varying sizes.
X \leftarrow list()D \leftarrow c(10, 20, 30)inds <- matrix(0,nrow=3,ncol=2)
# Matrix 1 is between sets 1 and 2 and has continuous data
inds[1,] <- c(1,2)X[\lceil 1]] <- matrix(rnorm(D[inds[1,1]]*D[inds[1,2]],0,1),nrow=D[inds[1,1]])
# Matrix 2 is between sets 1 and 3 and has binary data
inds[2,] < -c(1,3)X[\begin{bmatrix} 2 \end{bmatrix}] <- matrix(round(runif(D[inds[2,1]]*D[inds[2,2]],0,1)),nrow=D[inds[2,1]])
# Matrix 3 is between sets 2 and 3 and has count data
inds[3, ] \leq c(2,3)X[[3]] \leftarrow matrix(round(runif(D[inds[3,1]]*D[inds[3,2]],0,6)),nrow=D[inds[3,1]])
# Convert the data into the right format
triplets <- list()
for(m in 1:3) triplets[[m]] <- matrix_to_triplets(X[[m]])
# Missing entries correspond to missing rows in the triple representation
# so they can be removed from training data by simply taking a subset
# of the rows.
train <- list()
test \leftarrow list()
keepForTraining <- c(100,200,300)
for(m in 1:3) {
  subset <- sample(nrow(triplets[[m]]))[1:keepForTraining[m]]
  train[[m]] <- triplets[[m]][subset,]
  test[[m]] <- triplets[[m]][setdiff(1:nrow(triplets[[m]]),subset),]
}
# Learn the model with the correct likelihoods
K < -4likelihood <- c("gaussian","bernoulli","poisson")
opts <- getCMFopts()
opts$iter.max <- 10 # Less iterations for faster computation
model <- CMF(train,inds,K,likelihood,D,test=test,opts=opts)
# Check the predictions
# Note that the data created here has no low-rank structure,
# so we should not expect good accuracy.
print(test[[1]][1:3,])
print(model$out[[1]][1:3,])
# predictions for the test set using the previously learned model
out <- predictCMF(test, model)
print(out$out[[1]][1:3,])
```

```
print(out$error[[1]])
# ...this should be the same as the output provided by CMF()
print(model$out[[1]][1:3,])
```
#### <span id="page-3-1"></span>CMF *Collective Matrix Factorization*

#### Description

Learns the CMF model for a given collection of M matrices. The code learns the parameters of a variational approximation for CMF, and also computes predictions for indices specified in test.

#### Usage

CMF(X, inds, K, likelihood, D, test = NULL, opts = NULL)

# Arguments

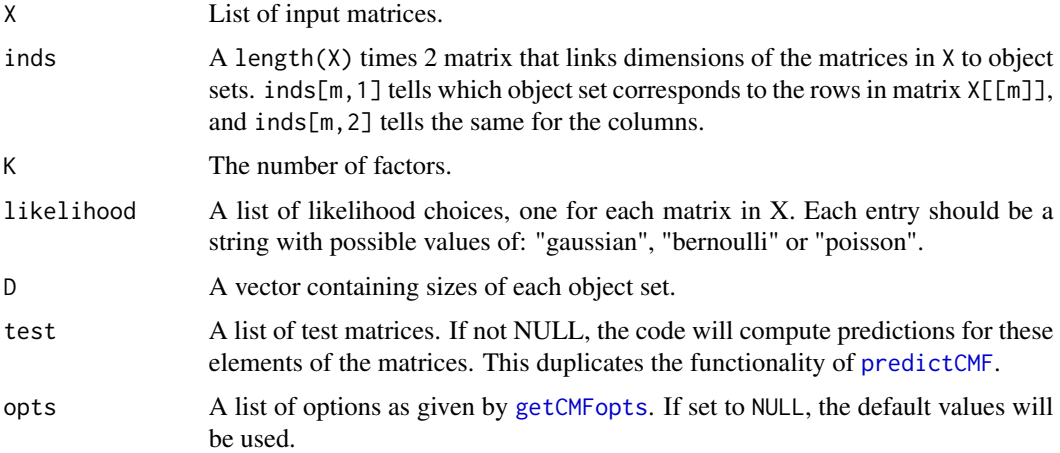

#### Details

The variational approximation is fully factorized over all of the model parameters, including individual elements of the projection matrices. The parameters for the projection matrices are updated jointly by Newton-Raphson method, whereas the rest use closed-form updates.

Note that the input data needs to be given in a specific sparse format. See [matrix\\_to\\_triplets](#page-6-1) for details.

The behavior of the algorithm can be modified via the opts parameter. See [getCMFopts](#page-5-1) for details. Of particular interest are the elements useBias and method.

For full description of the output parameters, see the referred publication. The notation in the code follows roughly the notation used in the paper.

<span id="page-3-0"></span>

#### $CMF$  5

# Value

A list of

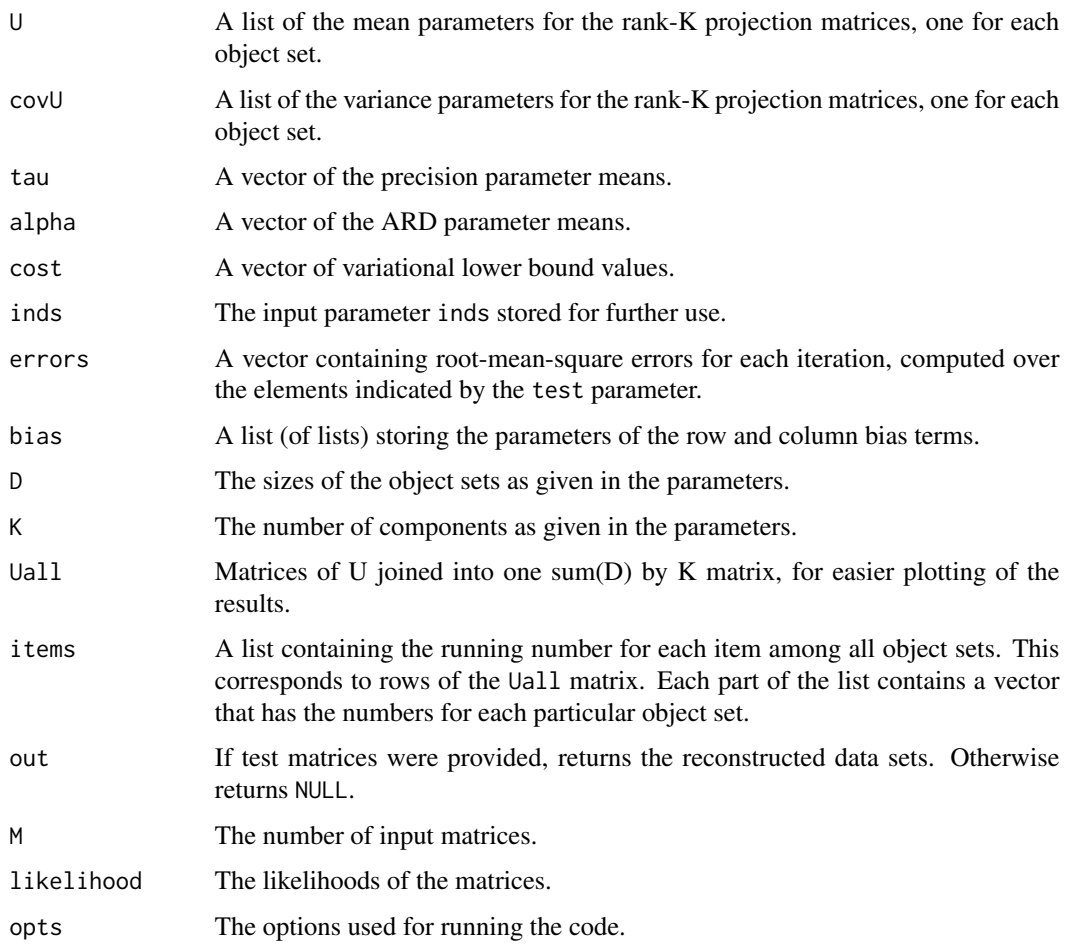

# Author(s)

Arto Klami and Lauri Väre

#### References

Arto Klami, Guillaume Bouchard, and Abhishek Tripathi. Group-sparse embeddings in collective matrix factorization. arXiv:1312.5921, 2014.

# Examples

# See CMF-package for an example.

<span id="page-5-1"></span><span id="page-5-0"></span>

#### Description

A helper function that creates a list of options to be passed to CMF. To run the code with other option values, first run this function and then directly modify the entries before passing the list to CMF.

#### Usage

getCMFopts()

# Details

Most of the parameters are for controlling the optimization, but some will alter the model itself. In particular, useBias is used for turning the bias terms on and off, and method will change the prior for U.

The default choice for method is "gCMF", providing the group-wise sparse CMF that identifies both shared and private factors (see Klami et al. (2013) for details). The value "CMF" turns off the groupwise sparsity, providing a CMF solution that attempts to learn only factors shared by all matrices. Finally, method="GFA" implements the group factor analysis (GFA) method, by fixing the variance of U[[1]] to one and forcing useBias=FALSE. Then U[[1]] can be interpreted as latent variables with unit variance and zero mean, as assumed by GFA and CCA (special case of GFA with M=2). Note that as a multi-view learning method "GFA" requires all matrices to share the same rows, the very first entity set.

## Value

Returns a list of:

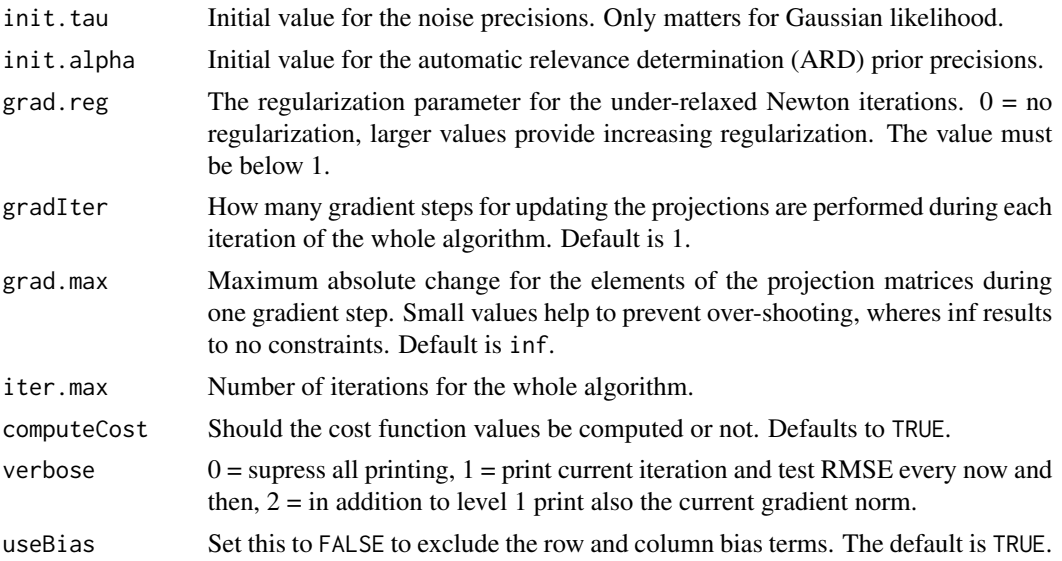

<span id="page-6-0"></span>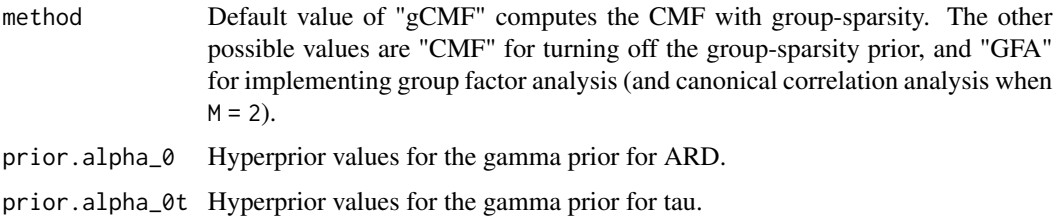

# Author(s)

Arto Klami and Lauri Väre

### References

Arto Klami, Guillaume Bouchard, and Abhishek Tripathi. Group-sparse embeddings in collective matrix factorization. arXiv:1312.5921, 2014.

Seppo Virtanen, Arto Klami, Suleiman A. Khan, and Samuel Kaski. Bayesian group factor analysis. In Proceedings of the 15th International Conference on Artificial Intelligence and Statistics, volume 22 of JMLR:W&CP, pages 1269-1277, 2012.

#### See Also

'CMF'

# Examples

```
CMF_options = getCMFopts()
CMF_options$iter.max = 500 # Change the number of iterations from default
                           # of 200 to 500.
CMF_options$useBias = FALSE # Do not take row and column means into
                            # consideration.
# These options will be in effect when CMF_options is passed on to CMF.
```
<span id="page-6-1"></span>matrix\_to\_triplets *Conversion from matrix to coordinate/triplet format*

#### Description

The CMF code requires inputs to be speficied in a specific sparse format. This function converts regular R matrices into that format.

#### Usage

matrix\_to\_triplets(orig)

#### <span id="page-7-0"></span>Arguments

orig A matrix of class matrix

#### Details

The element  $X[i,j]$  on the i:th row and j:t column is represented as a triple  $(i,j,X[i,k])$ . The input for CMF is then a matrix where each row specifies one element, and hence the representation is of size Nx3, where N is the total number of observed entries.

In the original input matrix the missing entries should be marked as NA. In the output they will be completely omitted.

Even though this format reminds the representation often used for representing sparse matrices, it is important to notice that observed zeroes are retained in the representation. The elements missing from this representation are considered unknown, not zero.

# Value

The input matrix in triplet/coordinate format.

#### Author(s)

Arto Klami and Lauri Väre

#### See Also

[triplets\\_to\\_matrix](#page-8-1)

#### Examples

```
x \le - matrix(c(1,2,NA,NA,5,6),nrow=3)
triplet <- matrix_to_triplets(x)
print(triplet)
```
<span id="page-7-1"></span>predictCMF *Predict with CMF*

#### **Description**

Code for predicting missing elements with an existing CMF model. The predictions are made for all of the elements specified in the list of input matrices X. The function also returns the root mean square error (RMSE) between the predicted outputs and the values provided in X.

#### Usage

predictCMF(X, model)

## <span id="page-8-0"></span>Arguments

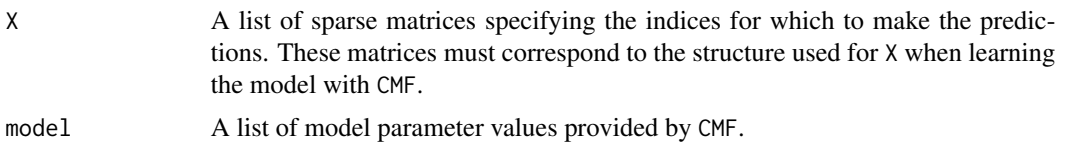

# Details

Note that X needs to be provided as a set of triplets instead of as a regular matrix. See [matrix\\_to\\_triplets](#page-6-1).

# Value

A list of

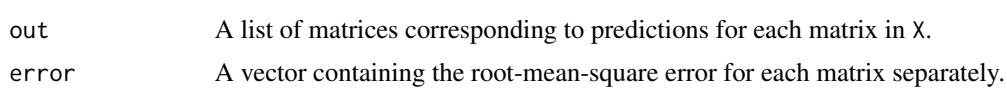

# Author(s)

Arto Klami and Lauri Väre

## Examples

# See CMF-package for an example.

<span id="page-8-1"></span>triplets\_to\_matrix *Conversion from triplet/coordinate format to matrix*

#### Description

This function is the inverse of [matrix\\_to\\_triplets](#page-6-1). It converts a matrix represented as a set of triplets into an object of the class matrix. The missing entries (the ones not present in the triplet representation) are filled in as NA.

# Usage

```
triplets_to_matrix(triplets)
```
# Arguments

triplets A matrix in triplet/coordinate format

#### Details

See [matrix\\_to\\_triplets](#page-6-1) for a description of the representation.

# Value

The input matrix as a normal matrix of class matrix

# Author(s)

Arto Klami and Lauri Väre

# See Also

[matrix\\_to\\_triplets](#page-6-1)

# Examples

```
x \le - matrix(c(1,2,NA,NA,5,6),nrow=3)
triplet <- matrix_to_triplets(x)
print(triplet)
xnew <- triplets_to_matrix(triplet)
print(xnew)
```
<span id="page-9-0"></span>

# <span id="page-10-0"></span>Index

CMF, *[2](#page-1-0)*, [4](#page-3-0) CMF-package, [2](#page-1-0) getCMFopts, *[4](#page-3-0)*, [6](#page-5-0) matrix\_to\_triplets, *[2](#page-1-0)*, *[4](#page-3-0)*, [7,](#page-6-0) *[9,](#page-8-0) [10](#page-9-0)* predictCMF, *[2](#page-1-0)*, *[4](#page-3-0)*, [8](#page-7-0) triplets\_to\_matrix, *[2](#page-1-0)*, *[8](#page-7-0)*, [9](#page-8-0)